Adobe Photoshop CS5 (Product Key And Xforce Keygen) Activation Key [Latest] 2022

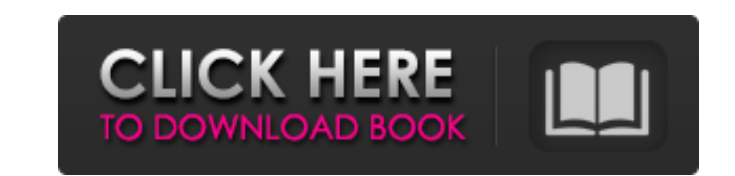

## **Adobe Photoshop CS5 Crack+ [Mac/Win]**

Mac or PC? If you have a Mac, you will need the Mac version of Photoshop. If you have a PC, you will also need a Mac version of Photoshop. Macs have Macintosh operating systems that are different from the standard PCs from Windows operating systems. Overview of Photoshop Photoshop is a raster graphics image editing application that can be used on both Macs and PCs. It will install on either connection to install, but an internet connection i professional-level processing, it does come with a starter edition, which provides some basic software for rudimentary editing. Users can manage both the Mac OS and Windows operating systems through the program. The most r can be used to create and edit images, even Web graphics. It was originally released as a stand-alone graphics program in 1987. Although Photoshop has been around since 1987, there is not an exact release date. The newest and the Photoshop program is designed to be a familiar experience for professionals. The Macintosh operating system was designed with a user interface to feel much more like a computer application, and Photoshop, while not make using Photoshop a little more difficult than when using a Windows operating system. Photoshop is protected with a copyright that belongs to Adobe. However, this is an advanced program that does require a bit of comput explanatory, but some are not. They can be difficult to remember, especially if you are used to typing in a text editor or other computer application where different keyboard shortcuts are used in Photoshop. However, knowi work. Most Photoshop keyboard shortcuts are similar, but some are different from the ones used in other computer programs. You can find a complete list of Photoshop keyboard shortcuts here. The most common keyboard shortcu

In this Photoshop and Elements tutorial, we will show you how you can use Adobe Photoshop and Adobe Photoshop Elements to edit and improve images for Instagram. Install Adobe Photoshop and Adobe Photoshop Elements You need improve images for Instagram. Adobe Photoshop, Photoshop Elements and the "Adobe Photoshop Design Cloud" service all run on the Windows operating system. You can download Photoshop and Elements for free. Once you have inst "Adobe Photoshop Design Cloud" service to manage Adobe Photoshop and Photoshop Elements. Learn more about the "Adobe Photoshop Design Cloud" service here. The most basic version of Photoshop and Photoshop Elements is price or features that might be added to the price. You can also purchase the "Adobe Photoshop Elements Master Collection" which includes 13 Adobe Photoshop Elements apps and enables you to use all of the featured apps in Photos Creative Cloud (CC) member, your Photoshop is automatically updated. You can also purchase a subscription for any amount you like. Choose from monthly, quarterly, half-yearly or yearly subscriptions. How to Edit and Improv can download the "Adobe Photoshop CC" app for your iOS device. Alternatively, you can connect your iOS device othe desktop computer and use "Adobe Photoshop Elements CC". Photoshop Elements doesn't include the functionalit are a hobbyist or a budding photographer who is still learning to use Photoshop or a graphic designer working with Photoshop. In this Photoshop and Elements tutorial, we will show you how to install Photoshop and Photoshop Photoshop Elements to Edit and Improve Images The great thing about Photoshop Elements is that it is easier to 388ed7b0c7

### **Adobe Photoshop CS5 Crack + With Product Key**

# **Adobe Photoshop CS5 [2022]**

The Eraser tool allows you to remove certain pixels or parts of an image, or any object within the image, or any object within the image, such as clouds, dust, or images such as a family portrait, to bring the rest of the various colors and gradients to create a specific look on a design. You can also add effects, such as softening, lighting and reflection. The Healing Brush tool allows you to select an area on the picture you want to work Then, you can change the direction of the line with various colors and gradients to create a specific look on a design. You can also add effects, such as softening, lighting and reflection. The Lasso tool allows you to sel shadows to the selected area. The Lasso tool allows you to select a part of an image and then drag it to another place on the image. You can add effects like a gradient or drop shadows to the selected area. The Brush tool a gradient or drop shadows to the selected area. The Mask tool lets you select an area and then use the pen tool and brushes to retouch or correct the selected area. The Quick Selection tool is used to select a group of pi reflections to it, you can use a selection tool to select the areas you want to change. The Gradient tool lets you drag and drop a line on an image. Then, you can change the direction of the line with various colors and gr The Lasso tool allows you to select a part of an image and then drag it to another place on the image. You can add effects like a gradient or drop shadows to the selected area. The Healing Brush tool allows you to select a

#### **What's New In?**

A typical NAND flash memory comprises one or more blocks, each block comprising a plurality of pages. Each block comprises a plurality of user pages, and a plurality of user pages, with only the user pages being programmed implementation (different pages can be used to replace defective pages), the topology of the actual physical page or block (page or block replaceable with spare pages having different page numbers, according to a replaceme pages, in a selected block, erasable. The size of a block of a NAND flash memory is defined by the size of the memory cells, and therefore the number of pages in a block is typically, a fixed parameter. Typically, the size This makes it possible, to a certain extent, to efficiently organize a flash memory in terms of the management of blocks, because each block can be managed independently. A typical write operation comprises an operation th performed before a write operation can be performed. The number of pages in a selected block must also be calculated, before the write operation can be performed. Some flash memories are organized into pages having a size performed four times. A typical erase operation may comprise an operation that erases all the pages of a block, if the size of the blocks is relatively small. An erase operation may instead comprise an operation that erase performed by executing all the erase operations for each page in the block. An erase operation is generally performed by applying voltage pulses to a selected block, the duration of each pulse being sufficient to erase all operation for each page in the block. A NAND flash memory comprises a control logic that enables it to control the writing to and reading from the memory. The control logic comprises a command decoder that executes the ins

#### **System Requirements:**

Preferably, a gamepad controller is used. We recommend the USB-compatible gamepad from the Logitech G series, but other gamepads from the G or G-series are suitable too. Additionally, we recommend at least a dual-core PC w mouse to use the game's graphics. A modern web browser (eg, Chrome, Firefox, Safari, Edge) is recommended to play the game with Javascript enabled. The game

[https://hoperestoredministries.com/wp-content/uploads/2022/07/Adobe\\_Photoshop\\_2022\\_Version\\_231.pdf](https://hoperestoredministries.com/wp-content/uploads/2022/07/Adobe_Photoshop_2022_Version_231.pdf) <https://weddingdaypix.com/adobe-photoshop-2021-version-22-0-0-serial-key-pc-windows-latest-2022/> <http://quadsoroo.yolasite.com/resources/Photoshop-2022-Version-2341-keygen-generator---Free-X64.pdf> <https://delicatica.ru/2022/07/05/adobe-photoshop-2021-version-22-5-universal-keygen-download-x64-latest-2022/> <http://texocommunications.com/adobe-photoshop-2022-version-23-0-1-lifetime-activation-code/> <https://www.dreessen.info/highlights/photoshop-2021-version-22-1-1-serial-key-with-key-latest> <https://silkfromvietnam.com/photoshop-2022-crack-keygen-with-serial-number/> [https://dincampinginfo.dk/wp-content/uploads/2022/07/Photoshop\\_2022\\_version\\_23\\_Crack\\_Full\\_Version\\_.pdf](https://dincampinginfo.dk/wp-content/uploads/2022/07/Photoshop_2022_version_23_Crack_Full_Version_.pdf) <http://www.hva-concept.com/photoshop-2021-version-22-4-2-activation-with-registration-code-free-mac-win-latest/> <http://exenhor.yolasite.com/resources/Adobe-Photoshop-2021-Version-225-Crack-Full-Version--Latest-2022.pdf> <https://fesalabs.com/adobe-photoshop-cc-2014-crack-exe-file-pc-windows/> <https://www.corsisj2000.it/adobe-photoshop-2020-version-21-crack-activation-code-with-serial-key-free-download-3264bit/> <https://gamedevnikhil.com/wp-content/uploads/2022/07/terrnewm.pdf> <http://techessay.org/?p=8340> <https://www.sartorishotel.it/photoshop-2020-key-generator-patch-with-serial-key-free-for-pc-april-2022/> <http://findmallorca.com/adobe-photoshop-2021-version-22-0-1-nulled-free-download-mac-win-updated/> <https://dsdp.site/it/?p=24827> [https://comunicare-online.ro/wp-content/uploads/2022/07/Adobe\\_Photoshop\\_2021\\_Version\\_223\\_Hack\\_Patch\\_\\_Serial\\_Number\\_Full\\_Torrent\\_Free\\_PCWindows.pdf](https://comunicare-online.ro/wp-content/uploads/2022/07/Adobe_Photoshop_2021_Version_223_Hack_Patch__Serial_Number_Full_Torrent_Free_PCWindows.pdf) https://www.pizzapascalina.it/wp-content/uploads/Photoshop\_2021\_Version\_2251\_Keygen\_Download\_For\_PC.pdf <https://beaugormlandtoflic.wixsite.com/tioceland/post/adobe-photoshop-cc-2015-version-18-keygen-crack-serial-key-free-download-win-mac> <https://wakelet.com/wake/AojxDLbvx84QIyuUSFPWW> <http://automationexim.com/adobe-photoshop-cc-2015-version-18-keygen-only-incl-product-key-latest-2022/> <https://slitetitle.com/photoshop-2022-crack-activation-code-for-windows/> <http://vincyaviation.com/?p=28741> <https://ramchandars.com/wp-content/uploads/2022/07/benokpa.pdf> <https://gjurmet.com/en/adobe-photoshop-cc-activation-free-macwin/> <http://www.kiwitravellers2017.com/2022/07/05/photoshop-2021-version-22-4-1-universal-keygen-free-download-final-2022/> [http://www.hacibektasdernegi.com/wp-content/uploads/Adobe\\_Photoshop\\_CS3.pdf](http://www.hacibektasdernegi.com/wp-content/uploads/Adobe_Photoshop_CS3.pdf) [https://comunicare-online.ro/wp-content/uploads/2022/07/Photoshop\\_2022\\_Version\\_2311\\_Crack\\_With\\_Serial\\_Number\\_\\_Free\\_Registration\\_Code\\_Download\\_PCWi.pdf](https://comunicare-online.ro/wp-content/uploads/2022/07/Photoshop_2022_Version_2311_Crack_With_Serial_Number__Free_Registration_Code_Download_PCWi.pdf) <https://trello.com/c/5yjpZsO3/75-adobe-photoshop-2021-version-2210-activation-code-download-win-mac-latest-2022>